## Administrator Self Service - Supervisor Hierachy Guide

The employee's you have access to in Administrator Self Service is dependent on the Supervisor Hierarchy.

To view your Supervisor Hierarchy, navigate to the Administer Assignment Information and then Administer Employment Information.

|                |                                                                                                    |                                                                                  |                                                                                                    | gnment Information                                                                                                    |                                                             |                                                                                                    |                                                                                  |                                                               |                                                                                        |
|----------------|----------------------------------------------------------------------------------------------------|----------------------------------------------------------------------------------|----------------------------------------------------------------------------------------------------|----------------------------------------------------------------------------------------------------|-------------------------------------------------------------|----------------------------------------------------------------------------------------------------|----------------------------------------------------------------------------------|---------------------------------------------------------------|----------------------------------------------------------------------------------------|
| me<br>y Ei     | mployee Infor                                                                                                    |                                                                                  | ted Search                                                                                                    |                                                                                                    |                                                             |                                                                                                    |                                                                                  |                                                               | View Hierarchy v                                                                       |
|                |                                                                                                    |                                                                                  |                                                                                                    |                                                                                                    |                                                             |                                                                                                    |                                                                                  |                                                               |                                                                                        |
|                |                                                                                                    |                                                                                  |                                                                                                    |                                                                                                    |                                                             |                                                                                                    |                                                                                  |                                                               |                                                                                        |
|                |                                                                                                    |                                                                                  |                                                                                                    |                                                                                                    |                                                             |                                                                                                    |                                                                                  |                                                               |                                                                                        |
| mploy<br>ච 🔇   | ment                                                                                                    |                                                                                  |                                                                                                    |                                                                                                    |                                                             |                                                                                                    |                                                                                  |                                                               |                                                                                        |
| ର <b>(</b>     |                                                                                                    |                                                                                  |                                                                                                    |                                                                                                    |                                                             |                                                                                                    |                                                                                  |                                                               |                                                                                        |
| ର (<br>)<br>:) | • III                                                                                                    | Assignment Number                                                                | Position                                                                                                    | jua                                                                                                    | Grade                                                       | Organisation                                                                                                    | Location                                                                         | Assignment Category                                           | Hire Date                                                                              |
| ର (<br>)<br>:) | • 11                                                                                                    | Assignment Number                                                                | Position                                                                                                    | Хаб                                                                                                    | Grade                                                       | Organisation                                                                                                    | Location                                                                         | Assignment Category                                           | Hire Date                                                                              |
| 0 0<br>>       | • III                                                                                                    | Assignment Number<br>20006948                                                    | Pointion<br>80154/Jdmin Ast Bard 2 - Acute Nurse Management                                                                                                    | Job<br>Administrative and Clerical/Clerical Worker                                                                                                    |                                                             | Organisation<br>505 Acute Nurse Management                                                                                        |                                                                                  | Assignment Category<br>Permanent                              | Hire Date                                                                              |
| 0 0<br>0       | Name<br>Leese22, Vivian<br>Admin22, Anthony                                                                                         | 20006948                                                                         |                                                                                                    |                                                                                                    | 20402                                                       |                                                                                                    | 505 ESRH                                                                         |                                                               |                                                                                        |
| 0 0<br>0       | Name<br>Leese22, Vivian<br>Admin22, Anthony                                                                                         | 20006948<br>20007308                                                             | 80154jAdmin Asst Band 2 - Acute Nurse Management                                                                                                    | Administrative and Clerical[Clerical Worker                                                                                                    | 20402                                                       | 505 Acute Nurse Management<br>505 Ward 10                                                                                         | 505 ESRH<br>505 ESRH                                                             | Permanent                                                     | 01-Jan-2010                                                                            |
| 0 0<br>0       | Name<br>Lesse22, Vivian<br>Admin22, Anthony<br>Jimenes22, Monica                                                                    | 20006948<br>20007308                                                             | 80154JAdmin Asst Band 2 - Acute Nurse Management<br>80117/Senior Nurse Band 6 - Ward 10                                                                                                    | Administrative and Clerical/Clerical Worker<br>Nursing and Midwifery Registered/Staff Nurse                                                                                                    | XN02<br>XR06<br>XR05                                        | 505 Acute Nurse Management<br>505 Ward 10                                                                                         | 505 ESRH<br>505 ESRH<br>505 ESRH                                                 | Permanent<br>Permanent                                        | 01-Jan-2010<br>01-Jan-2016                                                             |
|                | Konc Lesse22, Wilan Admin22, Anthony Jimenes22, Morica Johnson22, Anthew                                                            | 20006948<br>20007308<br>20007338<br>20007368                                     | 80154/Admin Asst Band 2 - Acute Nurse Management<br>80117/Senior Nurse Band 6 - Ward 10<br>80100(Staff Nurse Band 5 - Ward 9                                                                                                    | Administrative and Clerical/Clerical Worker<br>Nursing and Midwifery Registered/Staff Nurse<br>Nursing and Midwifery Registered/Staff Nurse                                                                                             | XN02<br>XR06<br>XR05                                        | 505 Acute Nurse Management<br>505 Ward 10<br>505 Ward 9                                                                           | 505 ESRH<br>505 ESRH<br>505 ESRH<br>505 ESRH                                     | Permanent<br>Permanent<br>Permanent                           | 01-Jan-2010<br>01-Jan-2016<br>01-Jan-2012                                              |
| • •            | Name Lease22, Vivian Admin22, Anthony Jimens22, Monica Johnson22, Andrew Joshi22, Neela                                             | 20006948<br>20007308<br>20007338<br>20007368                                     | 80154[Admin Asst Band 2 - Acute Nurse Management<br>80117[Senior Nurse Band 6 - Ward 10<br>80100[Staff Nurse Band 5 - Ward 9<br>80117[Senior Nurse Band 6 - Ward 10                                                                                     | Administrative and Clerical/Clerical Worker<br>Nursing and Midwifery Repistered/Staff Nurse<br>Nursing and Midwifery Registered/Staff Nurse<br>Nursing and Midwifery Registered/Staff Nurse                                             | XINO2<br>XIRO6<br>XIRO5<br>XIRO6<br>XIRO6<br>XIRO9          | 505 Acute Nurse Management<br>505 Ward 10<br>505 Ward 9<br>505 Ward 10                                                            | 505 ESRH<br>505 ESRH<br>505 ESRH<br>505 ESRH<br>505 ESRH                         | Permanent<br>Permanent<br>Permanent<br>Permanent              | 01-Jan-2010<br>01-Jan-2016<br>01-Jan-2012<br>01-Jan-2010                               |
|                | Sime Iossk22, Wdan Iossk22, Wdan Amin22, Anthony Jimenes22 Monica Johnson22, Andrew Josh22, Neela Marager/22, Michelle Neiso22, Art | 20006948<br>20007308<br>20007338<br>20007368<br>20007639                         | 801541Admin Aast Band 2 - Acute Nurse Management<br>8011756min Hurse Band 4 - Ward 10<br>801005641 Nurse Band 5 - Ward 9<br>8011756minr Hurse Band 4 - Ward 10<br>801561/Heed of Nursing- Band Bo - Surgical Dir                                        | Administrative and Clerical/Clerical Worker<br>Nursing and Midwifery Registered/Sulf Nurse<br>Nursing and Midwifery Registered/Sulf Nurse<br>Nursing and Midwifery Registered/Sulf Nurse<br>Nursing and Midwifery Registered/Sulf Nurse | XIN02<br>XIR06<br>XIR05<br>XIR06<br>XIR09<br>XIR09<br>XIR09 | 505 Acute Nurse Management<br>505 Ward 10<br>505 Ward 9<br>505 Ward 10<br>505 Acute Nurse Management                              | 505 ESRH<br>505 ESRH<br>505 ESRH<br>505 ESRH<br>505 ESRH<br>505 ESRH             | Permanent<br>Permanent<br>Permanent<br>Permanent<br>Permanent | 01-Jan-2010<br>01-Jan-2016<br>01-Jan-2012<br>01-Jan-2010<br>01-Jan-2010                |
|                | Sime Iossk22, Wdan Iossk22, Wdan Amin22, Anthony Jimenes22 Monica Johnson22, Andrew Josh22, Neela Marager/22, Michelle Neiso22, Art | 20006948<br>20007308<br>20007338<br>20007368<br>20007639<br>20007639<br>20007729 | 80154(Admin Ast Band 2 - Acute Nurse Management<br>80117)Senior Nurse Band 6 - Ward 10<br>801005041 Nurse Band 5 - Ward 10<br>80117Senior Nurse Band 6 - Varat 10<br>801560/Head of Nursing-Band Bo - Sungicil Dr<br>80117Senior Nurse Band 6 - Ward 10 | Administrative and Clerical/Clerical Worker<br>Nursing and Molwhery Registered/Suff Nurse<br>Nursing and Molwhery Registered/Suff Nurse<br>Nursing and Molwhery Registered/Suff Nurse<br>Nursing and Molwhery Registered/Suff Nurse     | 2000<br>2000<br>2000<br>2000<br>2000<br>2000<br>2000<br>200 | 505 Acute Nurse Management<br>505 Ward 10<br>505 Ward 9<br>505 Ward 9<br>505 Ward 10<br>505 Acute Nurse Management<br>505 Ward 10 | 505 ESRH<br>505 ESRH<br>505 ESRH<br>505 ESRH<br>505 ESRH<br>505 ESRH<br>505 ESRH | Permanent<br>Permanent<br>Permanent<br>Permanent<br>Permanent | 01-Jan-2010<br>01-Jan-2016<br>01-Jan-2012<br>01-Jan-2010<br>01-Jan-2010<br>01-Jan-2010 |

You can find an employee in your hierarchy by clicking the plus icons in the hierarchy table or by searching the name in the search bar.

| iy L       | y Employee Information |                   |              |  |  |  |  |  |  |  |
|------------|------------------------|-------------------|--------------|--|--|--|--|--|--|--|
| Employ     | ment                   |                   |              |  |  |  |  |  |  |  |
| ର <b>ଝ</b> | <b>} ▼</b> Ⅲ           |                   |              |  |  |  |  |  |  |  |
| φ          |                        |                   |              |  |  |  |  |  |  |  |
| Focus N    | Name                   | Assignment Number | Position     |  |  |  |  |  |  |  |
|            | Leese22, Vivian        |                   |              |  |  |  |  |  |  |  |
| ¢          | Admin22, Anthony       | 20006948          | 80154 Admir  |  |  |  |  |  |  |  |
|            | Jimenes22, Monica      | 20007308          | 80117 Senior |  |  |  |  |  |  |  |
|            | Johnson22, Andrew      | 20007338          | 80100 Staff  |  |  |  |  |  |  |  |
|            | Joshi22, Neela         | 20007368          | 80117 Senior |  |  |  |  |  |  |  |
| $\Phi$     | Manager22, Michelle    | 20007639          | 80156 Head   |  |  |  |  |  |  |  |
|            | Nelson22, Art          | 20007729          | 80117 Senior |  |  |  |  |  |  |  |
|            | Sandwell22, Paula      | 20007910          | 80102 Senior |  |  |  |  |  |  |  |
|            | Williams22, Judith     | 20008210          | 80117 Senior |  |  |  |  |  |  |  |
| $\diamond$ | Wright22, Deirdre      | 20008240          | 80067 Nursir |  |  |  |  |  |  |  |

You can also view, check, and access employees in your hierarchy from the Organisation Chart on the Manager Portal.

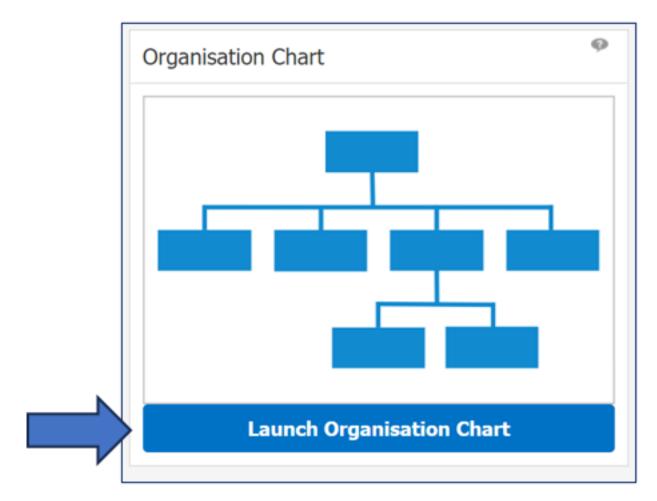

You can make changes to your supervisor hierarchy with Administrator Self Service.

Administer Assignment Information > Administer Supervisor and Administer Additional Supervisor sections.

The ESR Support Team maintain the Supervisor Hierarchy for RCHT, so please do seek support where required.

If you have a large amount of changes, please complete the <u>Hierarchy</u> <u>Amendment Form</u> and send over to the ESR Support mailbox.

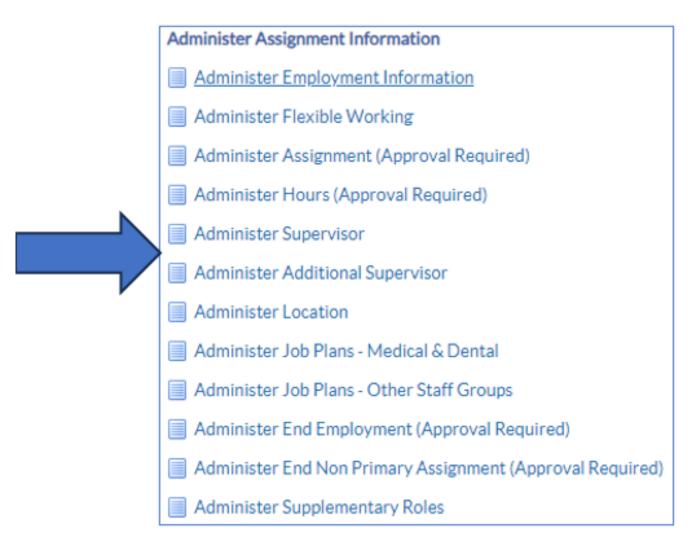

## **Update Supervisor & Add Additional Supervisor**

The ESR Hub has short e-learning guides on how to update Supervisor and Assign new Direct Reports.

How do I assign a new manager to an employee?

How do I assign direct reports to an employee?

How do I create and manage Additional Supervisors?

For further support on how to use Administrator Self Service and the Manager Portal, there is helpful guidance on the ESR Hub:

Home - ESR Hub - NHS Electronic Staff Record

Please contact the ESR Team for support in using Administrator Self Service: <u>rcht.esrsupportteam@nhs.net</u>

Online URL: <u>https://elearning.cornwall.nhs.uk/site/kb/article.php?id=405</u>